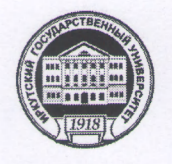

Министерство науки и высшего образования Российской Федерации федеральное государственное бюджетное образовательное учреждение высшего образования «ИРКУТСКИЙ ГОСУДАРСТВЕННЫЙ УНИВЕРСИТЕТ» ФГБОУ ВО «ИГУ» Кафедра социальной философии и социологии

**УТВЕРЖДАЮ** Директор Института Решетников В.А.  $-04$  2020<sub>r</sub>.

#### Рабочая программа дисциплины (модуля)

Наименование дисциплины (модуля) **E1.O.15** Современные информационнокоммуникационные технологии

Направление подготовки 39.03.01 Социология

Направленность (профиль) подготовки Социологические исследования в организационноуправленческой деятельности

Квалификация выпускника - бакалавр

Форма обучения Очная, заочная

# Согласовано с УМК ИСН ИГУ

Протокол № 8 от «15»  $O/4$  2020г. Председатель проф. Грабельных Т.И.

Рекомендовано кафедрой:

Протокол №  $\frac{8}{2}$  2020 г.

Зав. кафедрой деревич Деренко Н.В.

Иркутск 2020г.

# **Содержание**

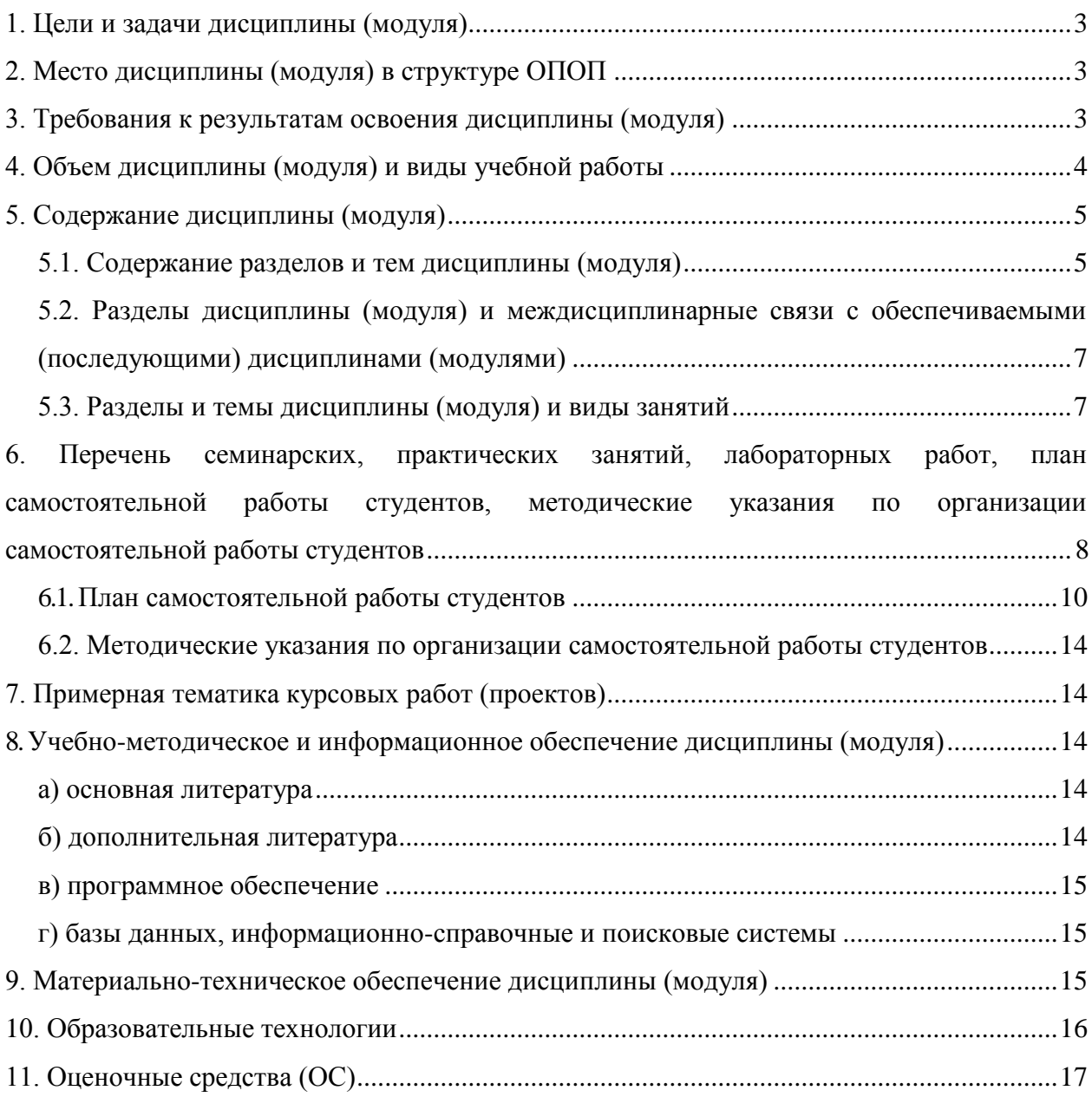

### **1. Цели и задачи дисциплины (модуля)**

**Целями** освоения дисциплины **«**Современные информационно-коммуникационные технологии» являются:

 практическое овладение студентами методами поиска, обработки, передачи и хранения информации с помощью современной компьютерной техники;

 формирование информационного мировоззрения у студентов, подготовка к деятельности в информационном обществе;

 формирование навыков автоформализации процедурных профессиональных знаний в соответствующей области с помощью ЭВМ.

**Задачи дисциплины** состоят в том, чтобы обучить студентов решать практические вопросы, позволяющие свободно комбинировать программы, работающие с текстом, графикой, видео и звуком, выбирать и использовать нужные медиа и выражать результаты своей научной работы на этом языке, актуальном для культуры информационного общества. В числе приоритетных задач курса – овладение студентами технологиями моделирования управленческих ситуаций, методами принятия решений при помощи прикладных компьютерных программ и ресурсов информационнотелекоммуникационной сети «Интернет».

#### **2. Место дисциплины (модуля) в структуре ОПОП**

Один из базовых курсов, обязательных для формирования современного специалиста в области социологии.

Данная дисциплина преподается на основе знаний компьютерных технологий, полученных студентами в средней школе.

Дисциплина опирается на усвоенные студентами знания при изучении таких дисциплин подготовки бакалавров по направлению 39.03.01 Социология, как: Б1.Б.3 Иностранный язык, Б1.Б.8 Высшая математика.

Знания данного курса необходимы для изучения последующих дисциплин: Б1.Б.9 Теория вероятностей и математическая статистика, Б1.В.ОД.3 Методика автоматизированной обработки SPSS, Б1.В.ОД.4 Практикум по SPSS, Б1.В.ОД.15 Методы прикладной статистики для социологов, Б2.У.1 Практика по получению первичных профессиональных умений и навыков, в том числе первичных умений и навыков научноисследовательской деятельности.

#### **3. Требования к результатам освоения дисциплины**

Процесс изучения дисциплины направлен на формирование следующих компетенций:

*- способен понимать принципы работы современных информационных технологий и использовать их для решения задач профессиональной деятельности (ОПК-1).*

В результате изучения дисциплины студент должен:

*Знать:*

 основы информационной культуры и информатики, законы и методы накопления, передачи и обработки информации с помощью компьютера;

- информационные ресурсы менеджмента;
- базовые понятия информатики;
- общие принципы работы компьютеров.

#### *Уметь:*

 использовать стандартные средства операционной системы Windows, пакет программ MS Office;

применять программные средства архивации, резервного копирования и

защиты данных компьютера;

систематизировать и обобщать информацию;

 использовать компьютерные технологии для обработки управленческой и социологической информации;

 применять компьютерную технику для решения прикладных задач социологии;

 применять инновационный опыт зарубежных специалистов в области социологии.

#### *Владеть:*

 навыками поиска, сбора, хранения, анализа, преобразования и передачи данных с использованием сетевых компьютерных технологий;

современными методами сбора и обработки информации;

 навыками содержательной интерпретации и графической визуализации данных;

методами обеспечения информационных и методических услуг;

 технологиями информатизации и методического обеспечения социологической деятельности.

# **4. Объем дисциплины (модуля) и виды учебной работы**

#### **Очная форма обучения**

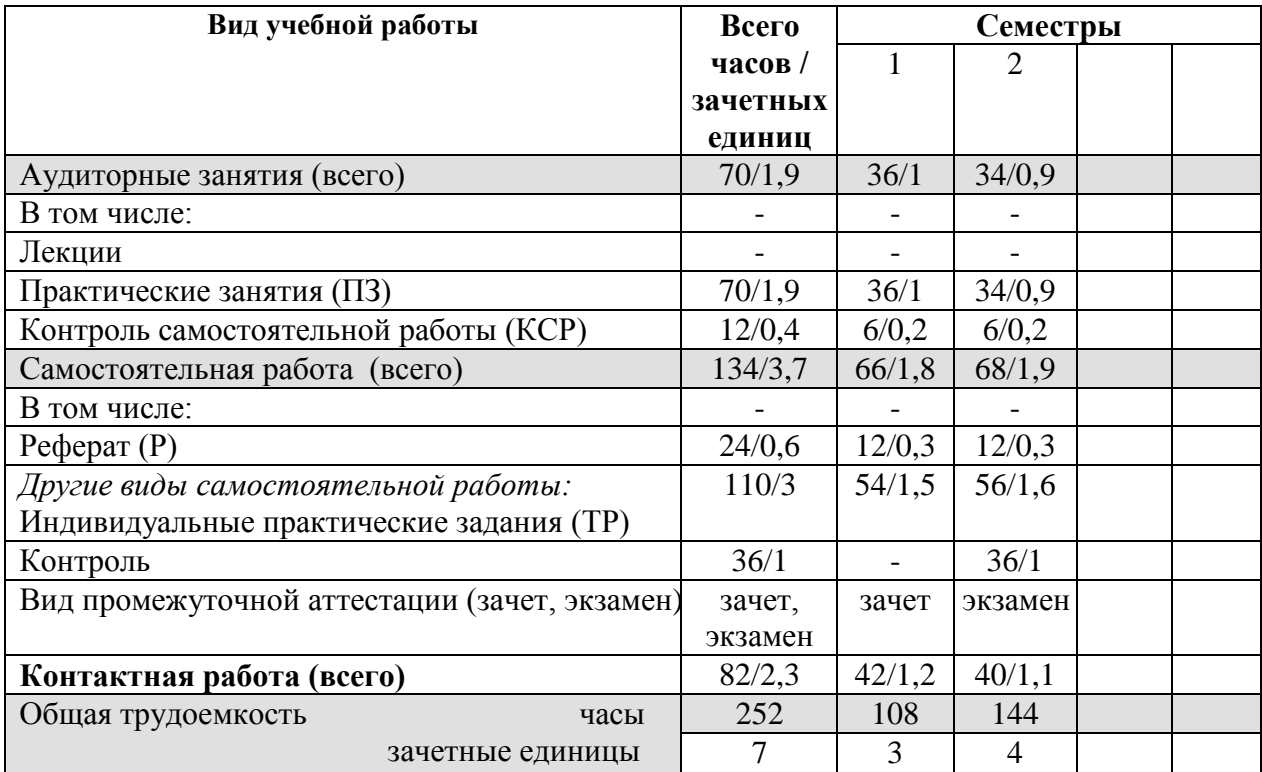

#### **Заочная форма обучения**

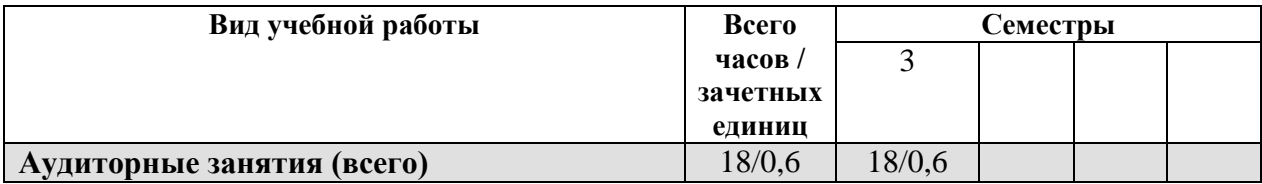

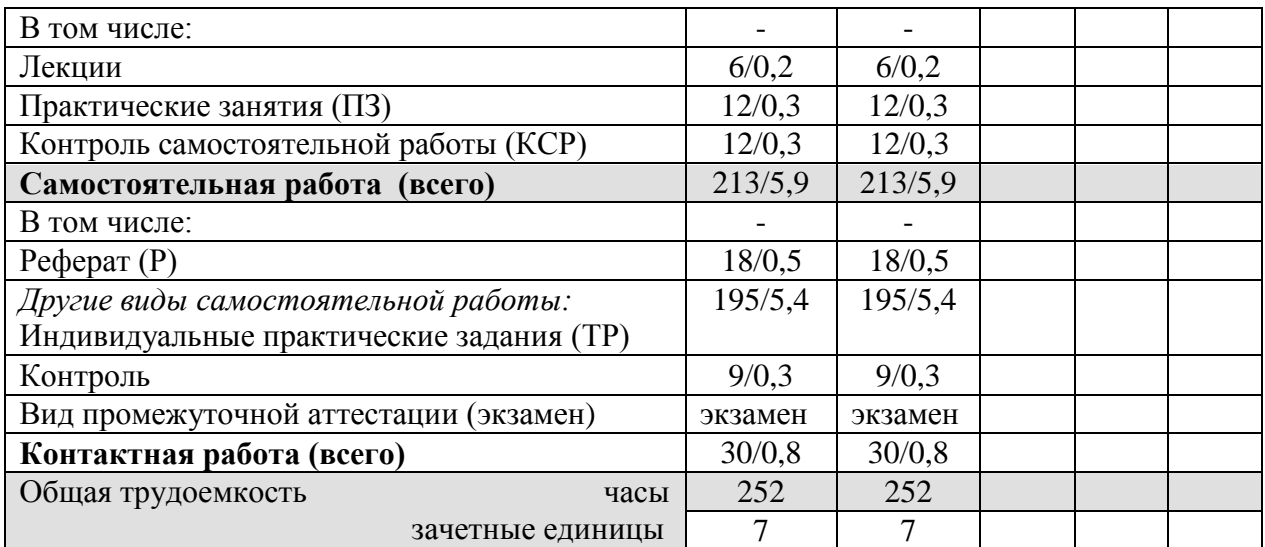

### **5. Содержание дисциплины (модуля)**

#### **5.1. Содержание разделов и тем дисциплины (модуля)**

#### **Тема 1. Переход к информационному обществу**

Понятие информационного общества. Информатизация общества. Информационный потенциал общества. Информационная культура общества. Информатика - предмет и задачи.

#### **Тема 2. Измерение и представление информации**

Информация и ее свойства. Классификация и кодирование информации. Единицы измерения информации. Системы счисления.

#### **Тема 3. Классификация программного обеспечения компьютера**

Классификация программных продуктов. Состояние и тенденции развития программного обеспечения. Программные продукты и их основные характеристики.

#### **Тема 4. Системное программное обеспечение**

Базовое ПО: операционная система (ОС). Назначение и структура ОС. Понятие файла. Способы обращения к файлу. Сервисное ПО: утилиты, программы – архиваторы, антивирусные программы и т. д.

Операционные cреды – Windows, Unix, Linux.

#### **Тема 5. Прикладные программные продукты. Microsoft Office (Microsoft Word)**

Пакеты прикладных программ. Интегрированные пакеты. Microsoft Office (Microsoft Word)

# **Тема 6. Microsoft Office (Microsoft Excel)**

#### **Тема 7. Microsoft Office (PowerPoint, Microsoft Access, Publisher и т.д.)**

#### **Тема 8. Компьютерные сети**

Коммуникационная среда и передача данных. Архитектура компьютерных сетей. Локальные сети. Глобальная сеть Internet. Система [WWW.](http://www/) Программы-браузеры. Информационно-поисковые системы. Организация поиска информации. Расширенный поиск.

#### **Практические занятия:**

1. Элементарные навыки работы с операционной системой WINDOWS.

Рабочий стол. Запуск программ. Основные приемы работы с окнами. Способы переключения между программами. Завершение работы программ. Размещение ярлыка на Рабочем столе. Настройка клавиатуры. Настройка мыши.

2. Работа с текстовым редактором WORD.

Рабочее окно редактора WORD. Панели инструментов, их регулировка. Ввод и редактирование текста. Способы передвижения по тексту. Режимы отображения документа. Сохранение документа на диске и загрузка его в редактор WORD. Способы выделения текста Отображение непечатаемых символов. Удаление строки между абзацами. Копирование удаление и перемещение фрагментов текста. Вставка / удаление текста. Буфер обмена. Отмена и повторение изменений. Форматирование текста. Перенос слов. Проверка орфографии. Табуляция. Поля страницы. Создание колонтитула. Установка нумерации страниц. Режим "замена" и "вставка", режим Автозамена. Печать документа. Создание таблиц. Рисование. Внедрение объектов. Настройки редактора WORD.

3. Программа «Проводник». Запуск программы Проводник. Окно программы (меню, панель инструментов, строка состояния, две части окна, изменение размеров левой и правой части). Перемещение по папкам (знаки + и - ). Просмотр содержимого папок, открытие папок в левой и правой частях окна. Создание папки. Создание ярлыка.

Копирование, перемещение, удаление файлов (корзина, восстановление удаленного файла). Переименование файлов, папок. Выделение группы файлов. Запуск/открытие файла/программы. Свойства файлов, папок.

Копирование файлов на DVD. Просмотр содержимого DVD.

4. Microsoft Internet Explorer. Запуск Internet Explorer. Просмотр Web-сайта (Ввод адреса). Панель инструментов. Перемещение по гиперссылкам. Открытие ссылки в новом окне. Найти текст на web-странице. Печать web-страницы. Сохранение web-страницы (4 варианта). Избранное. Журнал. Поиск информации в сети. Поисковые системы. Создание и использование электронного ящика.

5. Microsoft Power Point – программа презентаций.

Запуск Power Point. Использование Мастера автосодержания. Содержимое окна презентации. Просмотр содержимого презентации. Изменение текста в панели Структура. Изменение и добавление текста в панели Слайд. Способы представления содержимого презентации (вид Слайд, Сортировщик Слайдов, Показ Слайдов). Сохранение презентации. Создание анимации. Настройка показа слайдов. Звуковое сопровождение слайдов. Подготовка презентации по данной теме.

6. Microsoft Publisher – программа для создания публикаций.

Создание домашних публикаций – открытки, плакаты, афиши, календари и т.д.

7. Microsoft Excel – электронные таблицы. Строки, столбцы, ячейки. Рабочий лист, книга. Добавление и удаление листов. Перемещение по книгам и листам. Содержимое ячеек, формат ячеек. Автозаполнение. Ввод текста, ввод чисел. Выделение столбцов, строк, блоков таблицы. Операции со строками, столбцами, блоками: копирование, заполнение, удаление, очистка. Абсолютная, относительная и смешанная адресации ячеек и блоков. Ввод формул. Построение диаграмм и графиков. Фильтрация.

8. Microsoft Access – базы данных. Знакомство с базами данных. Ввод и редактирование данных. Создание новой базы данных. Фильтрация данных.

9. CorelDraw – векторный графический редактор.

Внешний вид и органы управления. Рисование фигур – прямоугольник, эллипс, многоугольники. Рисование линий. Заливка и обводка. Операции с объектами. Спецэффекты.

10. Adobe Photoshop – графический редактор. Внешний вид и органы управления. Инструменты. Слои. Коррекция фотографий. Создание надписей.

11. Windows Movie Maker – программа видеомонтажа.

# **5.2. Разделы дисциплины (модуля) и междисциплинарные связи с обеспечиваемыми (последующими) дисциплинами (модулями)**

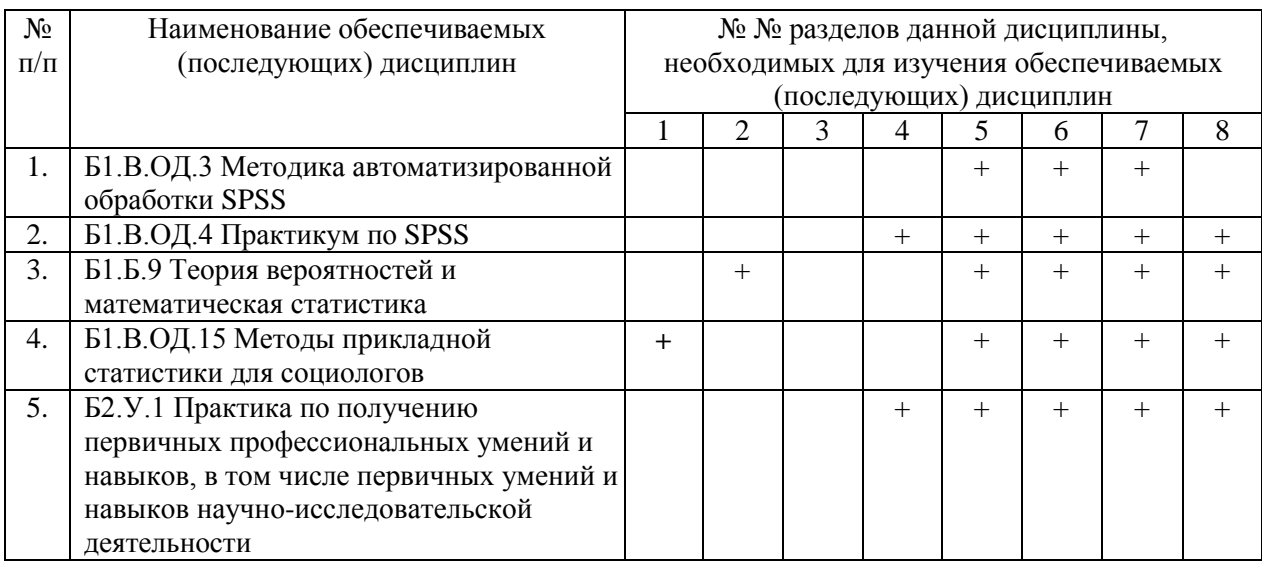

# **5.3. Разделы и темы дисциплины (модуля) и виды занятий**

# **Очная форма обучения**

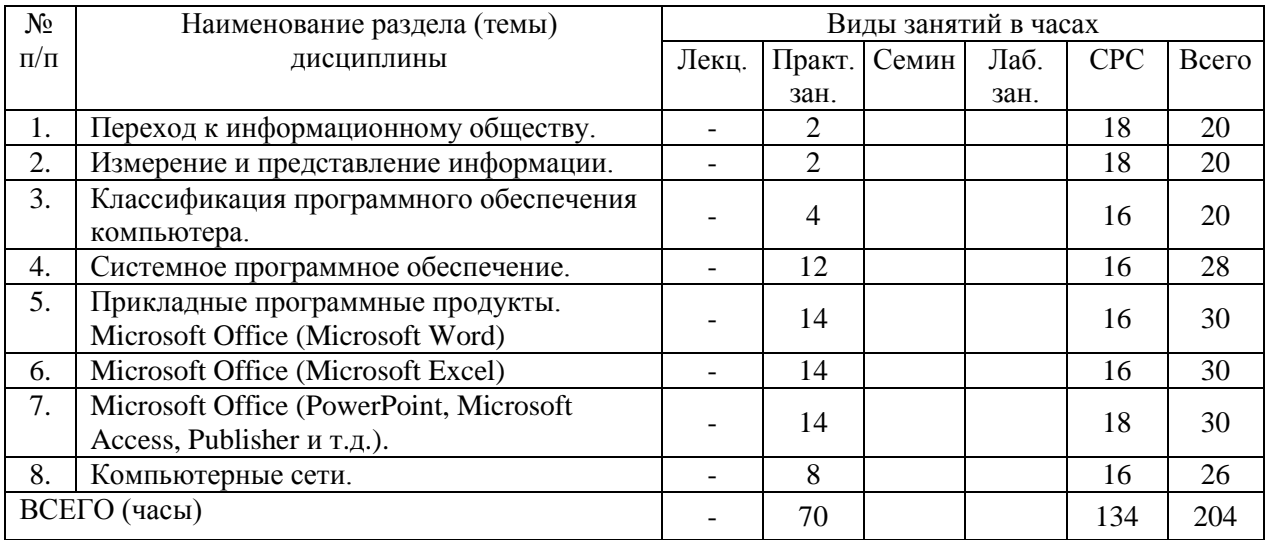

# **Заочная форма обучения**

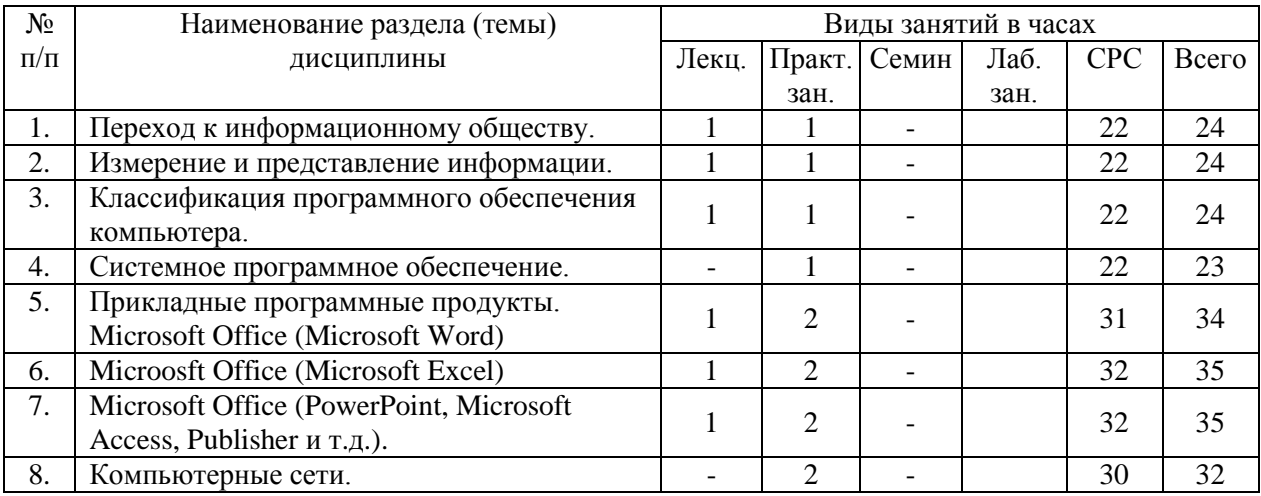

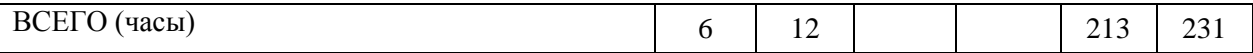

# **6. Перечень семинарских, практических занятий и лабораторных работ**

# **Очная форма обучения**

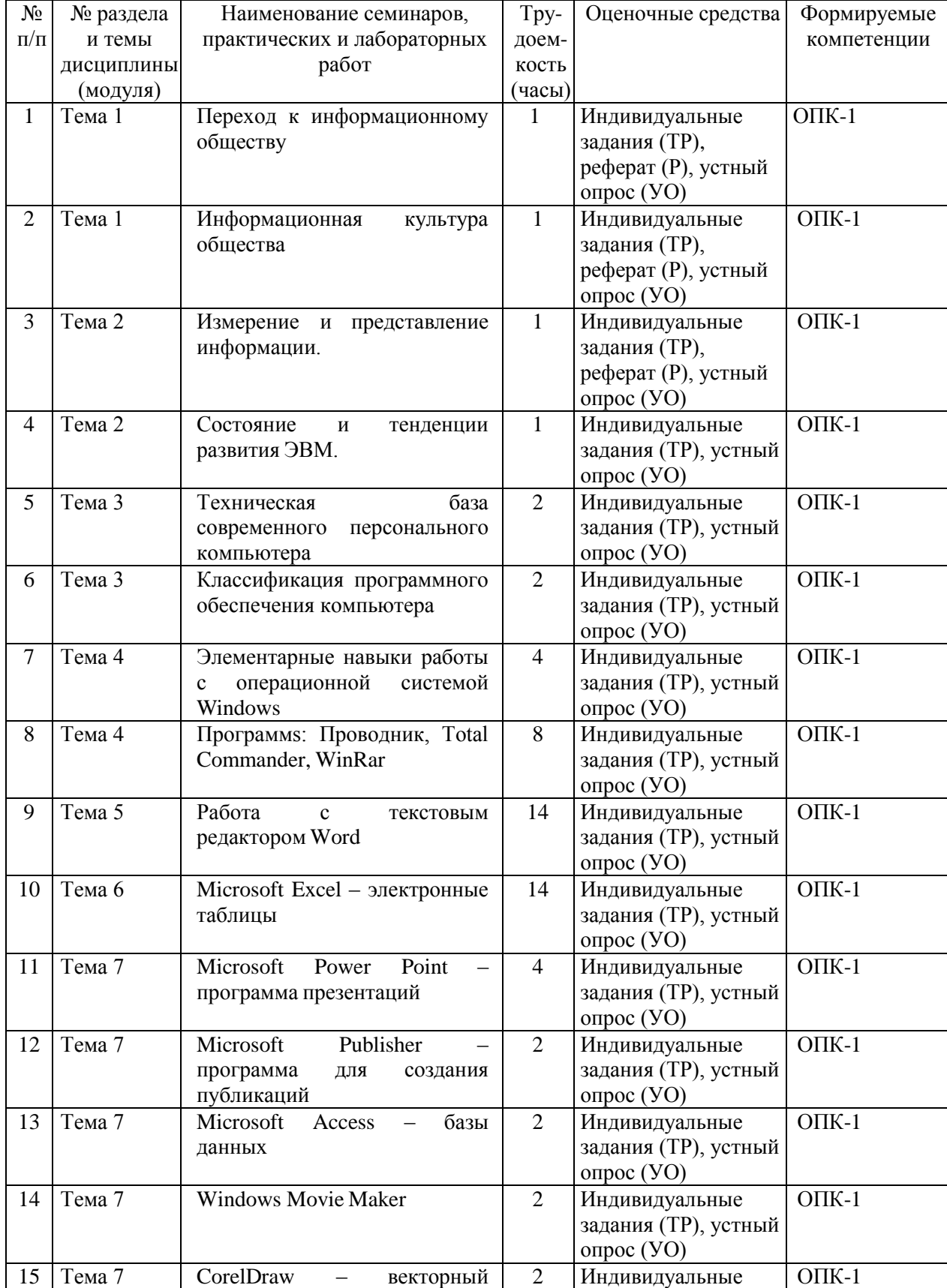

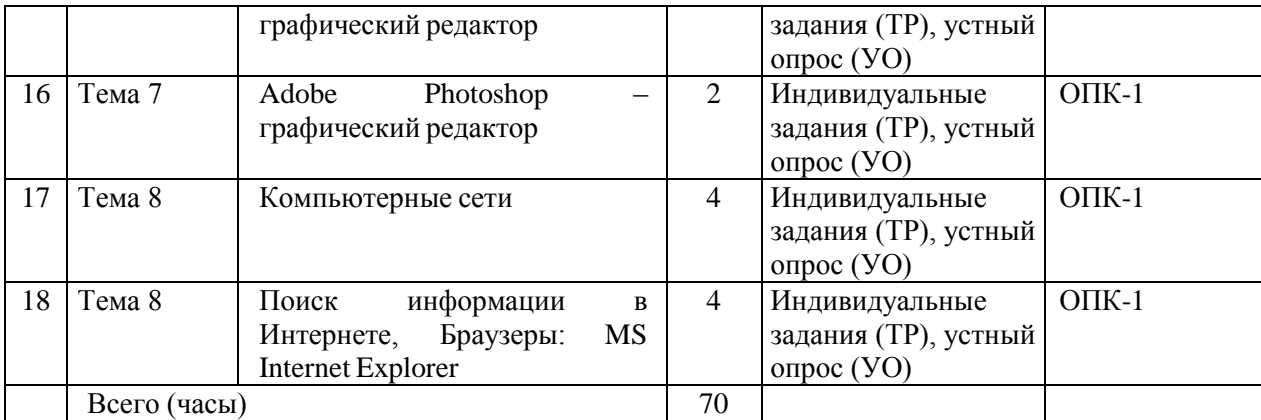

# **Заочная форма обучения**

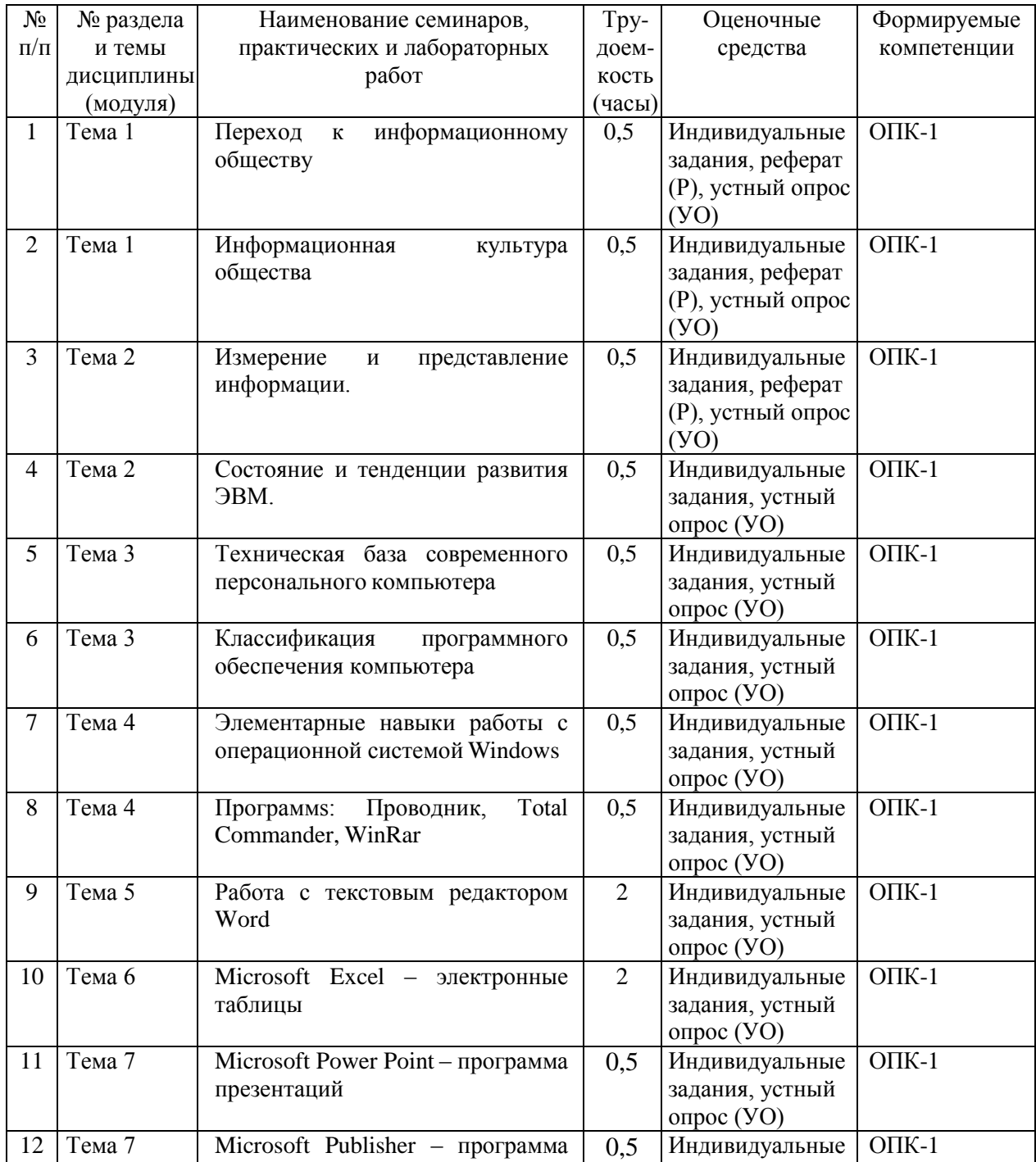

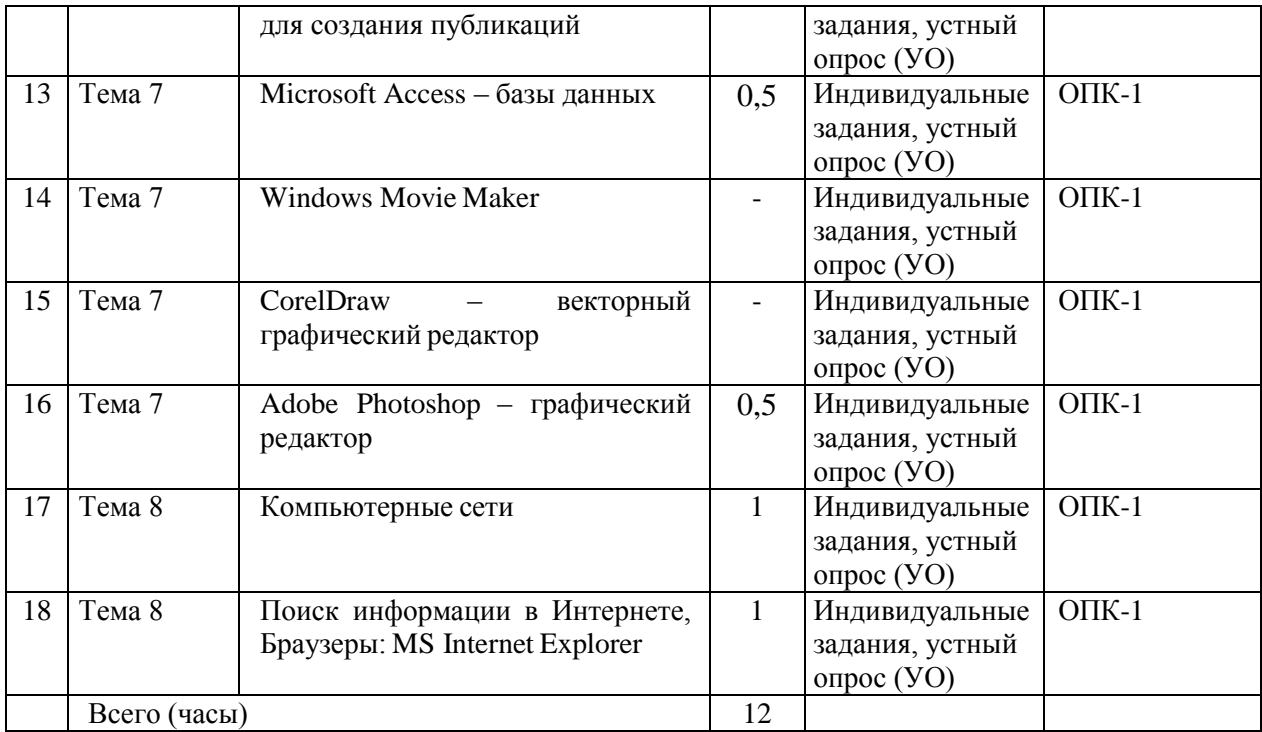

# **6.1. План самостоятельной работы студентов**

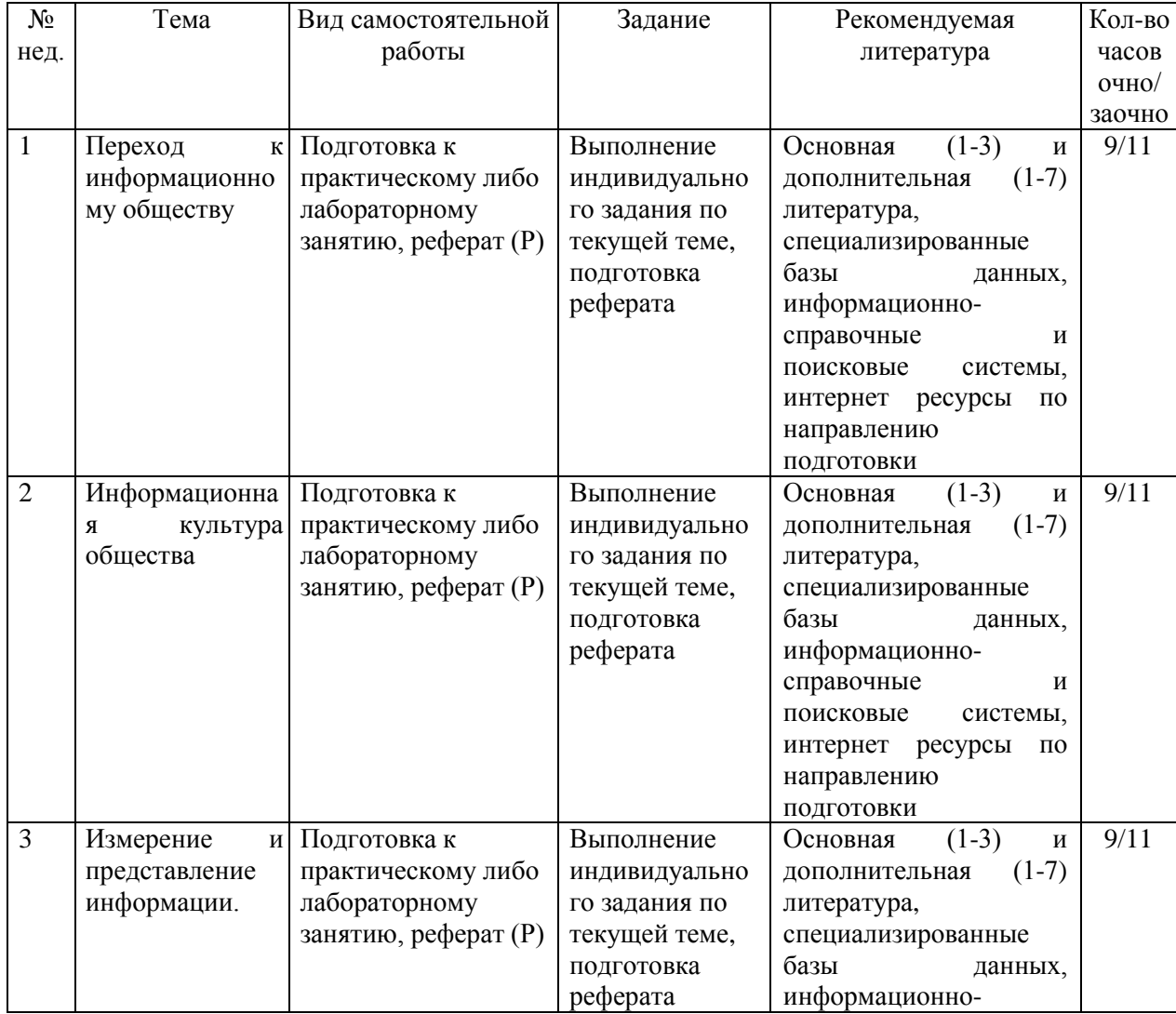

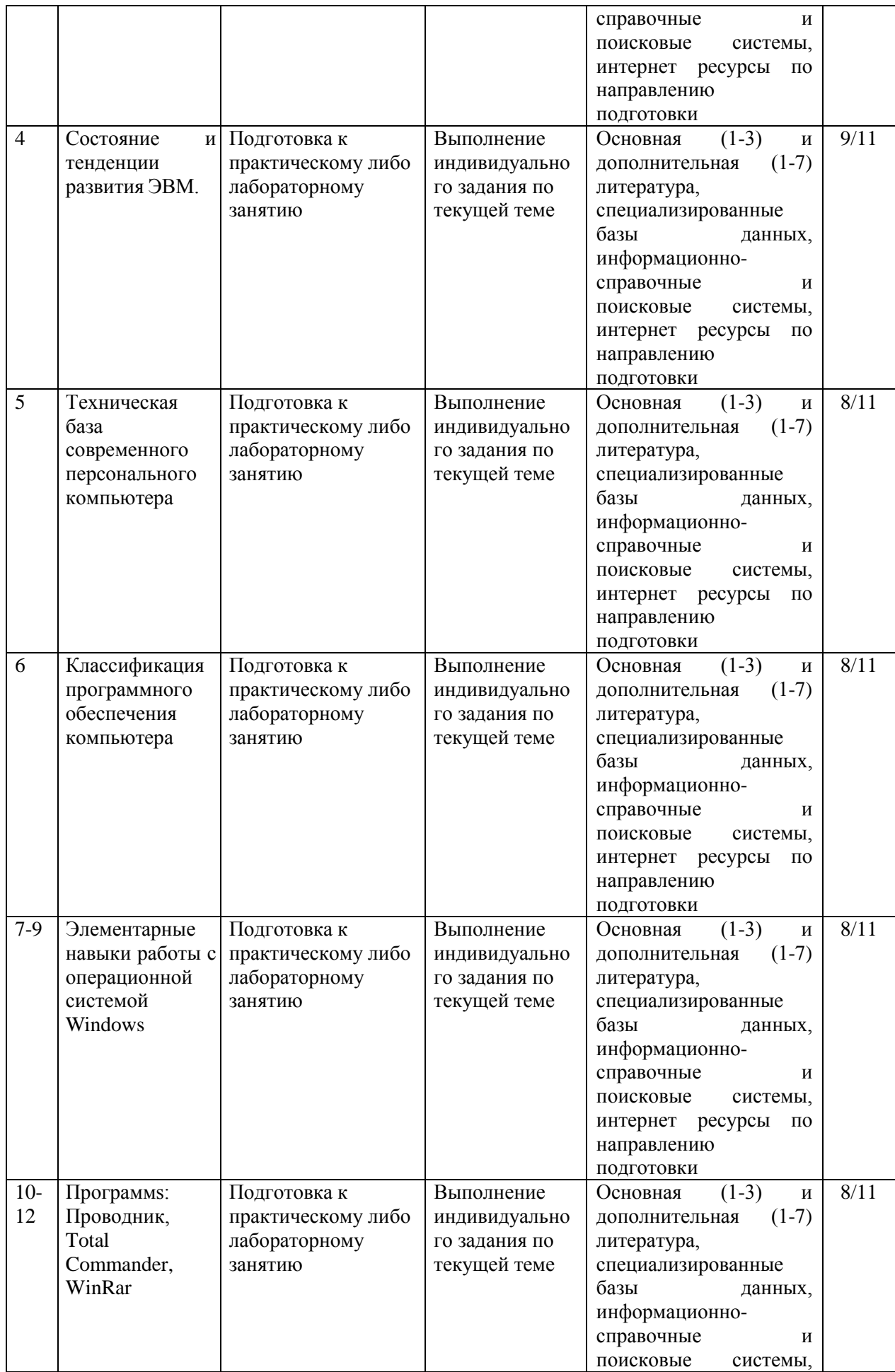

![](_page_11_Picture_389.jpeg)

![](_page_12_Picture_374.jpeg)

## **6.2. Методические указания по организации самостоятельной работы студентов**

Самостоятельная работа заключается:

- в самостоятельной подготовке студента к занятию – чтение литературы и конспекта предыдущего занятия. Это помогает лучше понять новый материал, опираясь на предшествующие знания;

- в подготовке к практическим занятиям по основным и дополнительным источникам литературы;

- в выполнении домашних заданий;

- в самостоятельном изучении отдельных тем или вопросов по учебникам или учебным пособиям;

- в выполнении контрольных мероприятий по дисциплине;

- в подготовке рефератов и стендовых докладов.

#### **7. Примерная тематика курсовых работ (проектов)**

Курсовые работы (проекты) не предусмотрены учебным планом.

# **8. Учебно-методическое и информационное обеспечение дисциплины (модуля) а) основная литература**

1. Петрунин Ю.Ю. Информационные технологии анализа данных. Data analysis [Электронный ресурс] : учеб. пособие по дисц. «Информатика» для студ. вузов, обуч. по управленч. и экон. спец. и напр. / Ю. Ю. Петрунин. – 2-е изд. – ЭВК. – М. : Университет, 2010. – 293 с. – Режим доступа: Электронный читальный зал «Библиотех». – ISBN 978-5- 98227-701-5 – Неогранич. доступ.

2. Журавлева, И. А. Информационное общество [Электронный ресурс] : учеб. пособие / И. А. Журавлева. – ЭВК. – Иркутск : Оттиск, 2013. – Режим доступа: ЭЧЗ «Библиотех». – Неогранич. доступ. – ISBN 978-5-905847-61-5 :

3. Степанов А. Н. Информатика [Текст] : базовый курс для студ. гуманитар. спец. вузов / А. Н. Степанов. – 6-е изд. [испр. и доп.]. – СПб. : Питер, 2011. – 719 с. : ил. (24 экз.)

#### **б) дополнительная литература**

1. Информационные технологии [Текст] : учебник / Санкт-Петербургский гос. унт эконом. и фин. ; ред. В. В. Трофимов. - М. : Высш. образование : Юрайт-Издат, 2009. - 624 с. : ил. (30 экз.)

2. Венделева М. А. Информационные технологии управления [Текст] : учеб. пособие для бакалавров / М. А. Венделева, Ю. В. Вертакова. - М. : 3. Юрайт, 2011. - 462 с. (9 экз.)

3. [Губарев В. В.](http://ellib.library.isu.ru/cgi-bin/irbis32r_11/cgiirbis_32.exe?LNG=&Z21ID=&I21DBN=IRCAT&P21DBN=IRCAT&S21STN=1&S21REF=1&S21FMT=fullwebr&C21COM=S&S21CNR=20&S21P01=0&S21P02=1&S21P03=A=&S21STR=%D0%93%D1%83%D0%B1%D0%B0%D1%80%D0%B5%D0%B2%2C%20%D0%92%D0%B0%D1%81%D0%B8%D0%BB%D0%B8%D0%B9%20%D0%92%D0%B0%D1%81%D0%B8%D0%BB%D1%8C%D0%B5%D0%B2%D0%B8%D1%87) Информатика: прошлое, настоящее, будущее [Текст] : учеб. пособие для студ. вузов / В. В. Губарев. - М. : Техносфера., 2011. - 431 с. : ил.(1 экз.).

4. Информатика и информационные технологии [Текст] : учеб. пособие / ред. Ю. Д. Романова. - 5-е изд., испр. и доп. - М. : Эксмо, 2011. - 794 с. : ил. (1 экз.).

5. [Новожилов О. П.](http://ellib.library.isu.ru/cgi-bin/irbis32r_11/cgiirbis_32.exe?LNG=&Z21ID=&I21DBN=IRCAT&P21DBN=IRCAT&S21STN=1&S21REF=1&S21FMT=fullwebr&C21COM=S&S21CNR=20&S21P01=0&S21P02=1&S21P03=A=&S21STR=%D0%9D%D0%BE%D0%B2%D0%BE%D0%B6%D0%B8%D0%BB%D0%BE%D0%B2%2C%20%D0%9E%D0%BB%D0%B5%D0%B3%20%D0%9F%D0%B5%D1%82%D1%80%D0%BE%D0%B2%D0%B8%D1%87) Информатика [Текст] : учеб. пособие для студ. вузов / О. П. Новожилов. - М. : Юрайт, 2011. - 564 с. : ил.(1 экз.).

6. [Безручко В. Т.](http://ellib.library.isu.ru/cgi-bin/irbis32r_11/cgiirbis_32.exe?LNG=&Z21ID=&I21DBN=IRCAT&P21DBN=IRCAT&S21STN=1&S21REF=1&S21FMT=fullwebr&C21COM=S&S21CNR=20&S21P01=0&S21P02=1&S21P03=A=&S21STR=%D0%91%D0%B5%D0%B7%D1%80%D1%83%D1%87%D0%BA%D0%BE%2C%20%D0%92%D0%B0%D0%BB%D0%B5%D1%80%D0%B8%D1%8F%20%D0%A2%D0%B8%D0%BC%D0%BE%D1%84%D0%B5%D0%B5%D0%B2%D0%BD%D0%B0) Информатика (курс лекций) [Текст] : учеб. пособие / В. Т. Безручко. - М. : Форум : Инфра-М, 2011. - 431 с. : ил. (1 экз.).

7. Информатика [Текст] : учеб. пособие для студ. вузов, обуч. по экон. спец. / Г. Н. Хубаев [и др.] ; ред. Г. Н. Хубаев. - 3-е изд., перераб. и доп. - Ростов н/Д : МарТ : Феникс, 2010. - 286 с. : ил.. (1 экз.).

## **в) программное обеспечение**

Программное обеспечение: DreamSpark Premium Electronic Software Delivery (3 уеаrs) Renewal; кол-во 4; Договор №03-016-14 от 30.10.2014 г.; 3 года; Kaspersky Endpoint Security для бизнеса - Стандартный Russian Edition. 250-499 Node 1 year Educational Renewal License; кол-во 1800; Форус Контракт № 04-114-16 от 14 ноября 2016 г. KES Счет № РСЦЗ-000147 и АКТ от 23 ноября 2016 г. Лиц.№1B08161103014721370444; 1 год; Office 365 профессиональный плюс для учащихся (Организация: ФГБОУ ВО ИГУ Административные службы Домен: irkstateuni.onmicrosoft.com ); кол-во 15000; Номер заказа: 36dde53d-7cdb-4cad-a87f-29b2a19c463e от 07.06.2016 г.; 1 год; программа, обеспечивающая воспроизведение видео VLC Player; программа для создания и демонстрации презентаций иллюстраций и других учебных материалов: Microsoft Power Point; программа для статистической обработки данных SPSS Statistics 17.0 (SPSS Base Statistics; кол-во 16; сублицензионный договор №2008/12-ИГУ-1 от 11.12.2008 г. бессрочно; IBM SPSS Custom Tables; кол-во 7; лицензионный договор №20091028-1 от 28.10.2009 г.; бессрочно; IBM SPSS Custom Tables; кол-во 7; сублицензионный договор №АЛ120503-1 от 03.05.2012 г.; бессрочно); IBM SPSS Statistics 22 (IBM SPSS Statistics Base Campus Edition, IBM SPSS Custom Tables; кол-во 15; лицензионный договор №20161219-2 от 26.12.2016 г.; бессрочно).

# **г) базы данных, информационно-справочные и поисковые системы**

- 1. ООО «Издательство Лань» Контракт № 21 от 21.03.2016 г.
- 2. ООО «Издательство Лань» Контракт № 99 от 24.11.2016 г.
- 3. ЦКБ «Бибком». Контракт № 17 от 09.05.2016 г.
- 4. ЦКБ «Бибком». Контракт № 98 от 24.11.2016 г.
- 5. ООО «Айбукс». Контракт № 100 от 24.11.2016 г.
- 6. ООО «Электронное издательство Юрайт». Договор № 002-ЭБС от 08.07.2016 г.
- 7. ООО «Электронное издательство Юрайт». Контракт № 85 от 17.10.2016 г.
- 8. ФБГУ «РГБ». Государственный контракт № 095/04/0065 от 15.02.2016 г.
- 9. ООО «РУНЭБ». Контракт № SU-18-10/2016-1/92 от 14.11.2016 г.

10. Федеральное государственное бюджетное учреждение "Государственная публичная научно- техническая библиотека России". Сублицензионный договор № OUP/615/188 от 01.03.2016 г.

#### **9. Материально-техническое обеспечение дисциплины (модуля)**

*Специальные помещения:*

- Учебная аудитория для проведения занятий лекционного типа, для проведения групповых и индивидуальных консультаций, текущего контроля и промежуточной аттестации на 56 рабочих мест, оборудованная специализированной (учебной) мебелью (столы, скамьи, меловая доска); оборудованием для презентации учебного материала по дисциплине «Современные информационно-коммуникационные технологии»: проектор EPSON EB-X72, экран настенный ScreenMedia Economy-P 200\*200cм М000008393, ноутбук 15.6"Samsung RV508, колонки; наборы демонстрационного оборудования и учебно-наглядных пособий, обеспечивающие тематические иллюстрации, соответствующие рабочей программе дисциплины «Современные информационнокоммуникационные технологии», с возможностью подключения к сети Интернет и обеспечением доступа в электронную информационно-образовательную среду организации.

- Компьютерный класс (учебная аудитория) для проведения занятий семинарского типа и организации самостоятельной работы на 17 рабочих мест, оборудованная специализированной (учебной) мебелью (компьютерные столы, стулья, переносная доска), компьютерами (Системный блок Intel Original LGA775 Celeron E3300 (7 шт.), Системный блок Intel Core i3-2120 (10 шт.), Монитор 17"Samsyng 743N silver 5ms (2 шт.), Монитор

LG Flatron W1942S (1 шт.), Монитор LG FLATRON E2242 (10 шт.), Монитор TFT 17 Samsung 710N (4 шт.) с неограниченным подключением к сети Интернет и обеспечением доступа в электронную информационно-образовательную среду организации; демонстрационным оборудованием для представления учебной информации большой аудитории: мобильный проектор Viewsonic "PJD6253", переносной экран, колонки; наборы демонстрационного оборудования и учебно-наглядных пособий, обеспечивающие тематические иллюстрации, соответствующие рабочей программе дисциплины «Современные информационно-коммуникационные технологии».

### **10. Образовательные технологии**

При проведении практических занятий по дисциплине, а также в рамках самостоятельной работы обучающихся используются активные и интерактивные формы обучения с учетом степени усвоения обучающимися материала.

Особенностями организации занятий с использованием форм и методов активного и интерактивного обучения являются:

 самостоятельный поиск обучающимися путей и вариантов решения поставленной учебной задачи, проблемы (выбор одного из предложенных вариантов или нахождение собственного варианта и обоснование решения);

 обучение работе в команде, проявлению терпимости к любой точке зрения, уважению права каждого на свободу слова;

 всесторонний анализ конкретных практических примеров профессиональной деятельности, в которой обучающиеся выполняют различные ролевые функции;

 постоянное поддержание преподавателем активного внутригруппового взаимодействия, снятие им напряженности во взаимоотношениях между участниками, нейтрализация конфликтного поведения отдельных обучающихся;

интенсивное использование индивидуальных заданий в групповых занятиях;

 активное использование технических учебных средств, в том числе таблиц, слайдов, фильмов, роликов, видеоклипов, видеотехники, с помощью которых иллюстрируется учебный материал.

При проведении лекции используются активные и интерактивные формы обучения:

 проблемная лекция – аудиторное занятие, во время которого преподаватель ставит перед обучающимися проблемную задачу, представляет вводную информацию, ориентиры поиска решения и побуждает обучающихся к поискам решения, шаг за шагом подводя их к искомой цели;

 лекция-дискуссия – аудиторное занятие, во время которого преподаватель использует ответы обучающихся на его вопросы и организует свободный обмен мнениями в интервалах между логическими разделами лекции и др.

При проведении практических занятий используются следующие активные и интерактивные формы:

 обсуждение в группах – рассмотрение какого-либо вопроса, направленное на нахождение истины или достижение лучшего взаимопонимания в группе;

 дискуссия – целенаправленное обсуждение конкретной проблемы, сопровождающееся обменом идеями, суждениями, мнениями;

 проблемный семинар – аудиторное занятие, во время которого преподаватель ставит проблемный вопрос, требующий аргументированного и комплексного решения, и побуждает обучающихся к поискам решения проблемы, шаг за шагом подводя их к искомой цели;

 круглый стол – способ организации обсуждения проблемного вопроса, характеризующийся: обобщением идей и мнений относительно обсуждаемой проблемы, равноправием участников круглого стола, выражением мнения по поводу обсуждаемого вопроса, а не по поводу мнений других участников;

 деловая игра – моделирование разнообразных условий профессиональной деятельности, воспроизведение реальных жизненных ситуаций в игровой форме;

 тренинг – форма обучения, целью которого является развитие компетентности межличностного и профессионального поведения в общении. В процессе моделирования специально заданных ситуаций обучающиеся имеют возможность развить и закрепить необходимые знания и навыки, изменить свое отношение к собственному опыту и применяемым в работе подходам;

 мозговой штурм – метод быстрого поиска решений, основанный на их генерации, проводимой группой, и отбора лучшего из решений. При этом может быть использован метод «дерево решений», предполагающий выбор оптимального варианта решения, действия путем оценки преимуществ и недостатков различных вариантов;

 анализ конкретных ситуаций (кейс-метод) – изучение, анализ и принятие решений по ситуации, которая возникла в результате происшедших событий, реальных ситуаций или может возникнуть при определенных обстоятельствах в конкретной организации в тот или иной момент времени;

 практикум – форма проведения занятий, в процессе которой обучающиеся под руководством преподавателя выполняют задания деятельностного характера (выполняют упражнения, решают задачи, связанные с будущей деятельностью), направленные на получение практических навыков и практическое усвоение основных положений учебной дисциплины.

Большинство практических занятий проходят в форме практикума.

В ходе указанных занятий в активной или интерактивной форме обучающиеся используют материалы заранее подготовленных эссе, рефератов, докладов, собственных экспериментов по решению управленческих задач эвристическими методами либо приемами, почерпнутыми из Интернета.

Особенностью организации обучения по дисциплине является активное использование портала электронного обучения Иркутского государственного университета «Буратино», на котором еженедельно публикуются учебные материалы, задания и образцы их решения, статистика учебных результатов студентов.

# **11. Оценочные средства (ОС)**

# **11.1. Оценочные средства для входного контроля**

Входное тестирование по дисциплине заключается в оценке степени владения обучающимися школьного курса информатики.

Так как изучение дисциплины предполагает постоянное использование систем дистанционного и электронного обучения университета, тестирование проводится в течение первой недели обучения через портал «Буратино» (http://buratino.isu.ru), на котором регистрируются все обучающиеся.

# **11.2. Оценочные средства текущего контроля**

Изучение дисциплины основано на постоянном текущем контроле знаний студентов. Предпочтение отдается письменным работам с включением в них тестовых вопросов по теории соответствующих тем. Итоговая оценка формируется по 100-балльной шкале. Она складывается из оценок отдельных работ и видов деятельности:

![](_page_16_Picture_204.jpeg)

# **Материалы для проведения текущего контроля знаний студентов**

![](_page_17_Picture_431.jpeg)

# **Примерная тематика рефератов:**

1. Рынок информационных технологий.

2. Современные информационные технологии и интеллектуальные системы. Их использование в социологии.

3. Системы поддержки принятия решений и их применение в социологии управления.

4. Последние события мира телекоммуникаций и информационных технологий.

5. ПО для беспроводных локальных сетей.

6. Информационные технологии обработки изображений (картография, метео- и

 $T.H.$ ).

- $7.$ Программное обеспечение, используемое в социологии.
- Компьютерные технологии, используемые в социологии. 8.
- 9. Web дизайн.
- 10. Электронная коммерция.
- 11. 3-D графика и средства компьютерной анимации.
- 12. Сервисы глобальных информационных сетей.
- 13. Защита информации в Internet.

14. Компьютерные программы для календарного планирования дел и мероприятий и контроля выполнения (MS Project, MS Outlook, ...).

#### Образцы тестовых и контрольных заданий текущего контроля:

#### 1. Отметьте правильный ответ

Microsoft Word -  $370$ :

- □ текстовый файл
- П табличный редактор
- ⊠ текстовый редактор
- □ записная книжка

### 2. Отметьте правильный ответ

### Открыть Microsoft Word:

- $\Box$  Мой компьютер --->Microsoft Word
- $\Box$  Пуск ---> Программы ----> Стандартные ---> Microsoft Word
- 
- Программа не открывается, открываются только документы

#### 3. Отметьте правильный ответ

Создать документ:

- $\Box$  Файл  $\Box$ (Создать)
- □ Окно □ Новое

 $-\mathbb{Q}$ 

□ Вставка □ Документы

#### 4. Отметьте правильный ответ

Открыть документ:

- □ Окно ---> Имя файла
- ⊠ Файл ---> Открыть как
- $\Box$  Пуск ---> Программы ---> Microsoft Word
- □ Пуск---> Документы

5. Отметьте правильный ответ

![](_page_18_Picture_36.jpeg)

![](_page_18_Picture_37.jpeg)

#### *6.* Отметьте правильный ответ

Сохранить документ - это:

- придумать имя файла
- записать документ из оперативной памяти на жесткий или гибкий магнитный

#### диск

- нажать на кнопку, на вопрос ответить "Нет"
- записать документ с диска или дискеты в постоянную память

#### *7.* Отметьте правильный ответ

Документы обычно сохраняют:

- на дискете
- в папке "Мои документы"
- на жестком диске
- а затем закрывают

#### *8.* Отметьте правильный ответ

Выберите режим просмотра документа, который служит именно для набора текста:

- обычный
- разметка страницы
- веб-документ
- предварительный просмотр

#### **9**. Отметьте правильный ответ

Что можно регулировать, изменяя этот процент 100%

- масштаб документа на экране
- масштаб документа при печати
- масштаб рисунка в документе
- интенсивность заливки листа
- *10.* Отметьте правильный ответ

Непечатаемые знаки:

- не печатаются на принтере
- не отображаются в документе после его сохранения
- показывают измененные места в документе
- показывают места в документе, которые не будут отпечатаны

## *11.* Отметьте правильный ответ

Выберите правильный вариант набора текста:

- Астры, тюльпаны; яблоки
- монитор ,клавиатура, системный блок
- Пойди туда не знаю куда, принеси то не знаю что
- Свинка-золотая щетинка

#### *12.* Отметьте правильный ответ

Выберите правильный вариант набора текста:

- Часовые окликают: "Кто идет?" "Царевна!"
- "Может ли,-говорит,-быть такая красота ?"
- Если клавиша на панели утоплена ( как бы вдавлена внутрь ), зачем этот

режим включен

- " Спроси: куда мы едем ? Я добренько скажу "
- **13**. Отметьте правильный ответ

Отменить последнее действие:

- $\Box$  $\Box$  Escape
- $\Box$  Alt + F4
- $\Box$  Alt + Delete

14. Отметьте правильный ответ

Как вернуть отмененное действие:

![](_page_20_Figure_5.jpeg)

 $-\mathbb{R}$ 

15. Отметьте правильный ответ

Что означает символ:

нажатие Enter

- □ нажатие любой другой клавиши, кроме буквенно-цифровых
- П отмечает конец строки
- П отмечает конец страницы

16. Отметьте правильный ответ

Для чего используется кнопка ¶:

- П для перехода в начало следующей строки
- ⊠ для включения/выключения режима отображения непечатаемых знаков
- П для печати на принтере текста вместе с непечатаемыми знаками
- П вместо нажатия клавиши Enter

17. Программные средства, относящиеся к прикладному программному обеспечению:

- ⊠ текстовый редактор
- ☑ графический редактор
- П система программирования Бейсик
- П операционная оболочка
- П программы упаковщики (архиваторы)

18. Программные средства, относящиеся к прикладному программному обеспечению:

- ⊠ программа для создания баз данных
- П программа для оптимизации дисков
- $\Box$  система программирования  $C++$
- П драйверы

19. Программные средства, относящиеся к системному программному обеспечению:

- ⊠ операционная система
- П графические редакторы
- $\Box$  система программирования  $C++$
- ⊠ ∨тилиты
- П программа для работы с электронной почтой

20. Программные средства, относящиеся к системному программному обеспечению:

- П музыкальный редактор
- ⊠ антивирусные программы
- ⊠ операционная оболочка
- П программа для создания презентаций
- П графические редакторы

21. Программные средства, относящиеся к системному программному обеспечению:

- ⊠ программы-упаковщики (архиваторы)
- □ электронные таблицы
- Программы-игры
- ⊠ программы для оптимизации дисков
- Система программирования Delphi
- 22. Программы, которые являются операционной системой:
- $\nabla$  MS-DOS
- $\boxtimes$  Linux
- $\boxtimes$  Microsoft Windows
- $\Box$  Microsoft Word
- $\Box$  Microsoft Excel
- 23. Операционная система это...
- П система, позволяющая выполнять арифметические операции над числами
- □ особое устройство, входящее в состав микропроцессора
- ⊠ базовый вид программного обеспечения, позволяющий управлять работой всех устройств компьютера и остальных программ
	- П другое название двоичной системы

счисления

24. Операционная оболочка - это ...

П программа, которая позволяет выполнять те операции, которые не позволяет

выполнять операционная система

- ⊠ программа, которая изолирует пользователя от команд операционной системы
- П программа, которая используется для форматирования жесткого диска
- Пластиковый кожух, зашишающий от механических повреждений

#### операционную систему

25. Общее название программного обеспечения, предназначенного для управления работой компьютера:

П инструментальное

- П прикладное
- ⊠ системное
- П операционное

#### 11.3. Оценочные средства для промежуточной аттестации в форме экзамена

При оценке каждого вида учебной работы по дисциплине используется балльнорейтинговая система оценки успеваемости обучающихся в соответствии с Положением о балльно-рейтинговой системе оценки успеваемости обучающихся в ФГБОУ ВО «Иркутский государственный университет».

Балльно-рейтинговая система оценки успеваемости обучающихся основана на оценке каждого вида учебной работы по дисциплине в рейтинговых баллах.

Количество баллов, полученных обучающимся по дисциплине в течение семестра (включая баллы за зачет), переводится в академическую оценку, которая фиксируется в зачетной книжке в соответствии со следующей таблицей:

![](_page_21_Picture_134.jpeg)

Если количество баллов, которое наберет обучающийся в течение семестра, будет недостаточным для получения им положительной академической оценки по дисциплине, преподаватель вправе потребовать от обучающегося выполнения дополнительных заданий для получения большего количества баллов. Решение о возможности и форме выполнения обучающимся дополнительных заданий для получения большего количества баллов принимается преподавателем.

#### Список вопросов к экзамену:

1. Информация. Единицы измерения количества информации.

2. Информационные процессы. Хранение, передача и обработка информации.

3. Основные этапы инсталляции программного обеспечения.

4. Управление как информационный процесс. Замкнутые и разомкнутые системы управления, назначение обратной связи.

5. Программы-архиваторы и их назначение.

6. Представление информации. Естественные и формальные языки. Двоичное кодирование информации.

7. Функциональная схема компьютера (основные устройства, их функции и взаимосвязь). Характеристики современных персональных компьютеров.

8. Устройство памяти компьютера. Носители информации (гибкие диски, жесткие диски, диски CD-ROM/R/RW, DVD и др.).

9. Программное обеспечение компьютера (системное и прикладное).

10. Назначение и состав операционной системы компьютера. Загрузка компьютера

11. Файловая система. Папки и файлы. Имя, тип, путь доступа к файлу.

12. Представление данных в памяти персонального компьютера (числа, символы, графика, звук).

13. Понятие модели. Материальные и информационные модели. Формализация как замена реального объекта его информационной моделью.

14. Модели объектов и процессов (графические, вербальные, табличные, математические и др.).

15. Понятие алгоритма. Свойства алгоритма. Исполнители алгоритмов (назначение, среда, режим работы, система команд). Компьютер как формальный исполнитель алгоритмов (программ).

16. Линейная алгоритмическая конструкция. Команда присваивания. Примеры.

17. Алгоритмическая структура «ветвление». Команда ветвления. Примеры полного и неполного ветвления.

18. Алгоритмическая структура «цикл». Циклы со счетчиком и циклы по условию.

19. Технология решения задач с помощью компьютера (моделирование, формализация, алгоритмизация, программирование). Показать на примере задачи (математической, физической или другой).

20. Программные средства и технологии обработки текстовой информации (текстовый редактор, текстовый процессор, редакционно-издательские системы).

21. Программные средства и технологии обработки числовой информации (электронные калькуляторы и электронные таблицы).

22. Компьютерные вирусы.

23. Компьютерная графика. Аппаратные средства (монитор, видеокарта. видеоадаптер, сканер и др.). Программные средства (растровые и векторные графические редакторы, средства деловой графики, программы анимации и др.).

24. Технология хранения, поиска и сортировки данных (базы данных, информационные системы). Табличные, иерархические и сетевые базы данных.

25. Локальные и глобальные компьютерные сети. Адресация в сетях.

26. Глобальная сеть Интернет и ее информационные сервисы (электронная почта, Всемирная паутина, файловые архивы и пр.). Поиск информации.

27. Основные этапы в информационном развитии общества. Основные черты информационного общества. Информатизация.

28. Этические и правовые аспекты информационной деятельности. Правовая охрана программ и данных. Защита информации.

#### **Практические задания к экзамену:**

1. Практическое задание на поиск информации в глобальной компьютерной сети Интернет.

2. Инсталляция программы с носителя информации (дискет, дисков СD-RОМ).

3. Практическое задание на создание архива файлов и раскрытие архива с использованием программы-архиватора.

4. Разработка алгоритма (программы) построения рисунка.

5. Определение результата выполнения алгоритма по его блок-схеме или записи на языке программирования.

6. Создание, преобразование, сохранение, распечатка рисунка в среде растрового графического редактора.

7. Практическое задание на построение таблицы и графика функции в среде электронных таблиц.

8. Разработка алгоритма (программы), содержащей команду (оператор) цикла.

9. Разработка алгоритма (программы), содержащей команду (оператор) ветвления.

10. Разработка алгоритма (программы) обработки одномерного массива.

11. Практическое задание с использованием функций минимума, максимума, суммы и др. в среде электронных таблиц.

12. Определение информационного объема сообщения и представление в различных единицах измерения.

13. Практическое задание на упорядочение данных в среде электронных таблиц или в среде системы управления базами данных.

14. Формирование запроса на поиск данных в среде системы управления базами данных.

15. Задача на определение количества информации и преобразование единиц измерения количества информации.

16. Составление таблицы истинности для логической функции, содержащей операции: отрицание, дизъюнкция и конъюнкция.

17. Вычисление арифметического выражения с данными, представленными в десятичной, двоичной, восьмеричной и шестнадцатеричной системах счисления.

18. Исследование дискет на наличие вируса с помощью антивирусной программы.

19. Практическое задание по работе с электронной почтой (в локальной или глобальной компьютерной сети).

20. Работа с папками и файлами (переименование, копирование, удаление, поиск)

в среде операционной системы.

21. Создание, редактирование, форматирование, сохранение и распечатка таблицы в среде текстового редактора.

22. Разработка мультимедийной презентации на свободную тему.

23. Создание, редактирование, форматирование, сохранение и распечатка текстового документа в среде текстового редактора.

#### **Оценка сформированности компетенций**

Из раздела 6 данной рабочей программы следует, что достижение и измерение уровней сформированности заявленных компетенций обеспечивается:

ОПК-1 – все темы, лабораторные работы, реферат, оцениваемые в рамках дисциплины до 100 баллов.

Итоговая оценка сформированности компетенций ОПК-1 в части дисциплины определяется по стобалльной итоговой оценке по дисциплине:

60-85 баллов – базовый (пороговый) уровень;

86-100 баллов – повышенный (продвинутый) уровень.

# **Сведения о переутверждении «Рабочей программы дисциплины» на очередной учебный год и регистрации изменений:**

![](_page_24_Picture_116.jpeg)

# **Разработчик:**

Деренко Н.В. - доцент кафедры культурологии и управления социальными процессами ФГБОУ ВО «ИГУ», канд. физ.-мат. наук, доцент.

Программа рассмотрена и рекомендована кафедрой культурологии и управления социальным процессами (протокол №  $\hat{\beta}$  or « 23 » ( $\overrightarrow{O3}$  2020г.)

Зав. кафедрой, доцент Рима Саландрой, доцент Рима Саландрой, доцент Рима Саландрой, доцент Рима Саландрой и при

Настоящая программа не может быть воспроизведена ни в какой форме без предварительного письменного разрешения кафедры - разработчика программы.

# **ЛИСТ ИЗМЕНЕНИЙ,**

# **вносимых в программу дисциплины ОПОП ВО бакалавриата: Б1.О.15 Современные информационно-коммуникационные технологии, реализуемой ФГБОУ ВО «ИГУ» по направлению подготовки 39.03.01 Социология, направленность (профиль) «Социологические исследования в организационно-управленческой деятельности»**

### **Изменения на 2020 год набора утвердить в новой редакции:**

I

![](_page_26_Picture_321.jpeg)

![](_page_27_Picture_261.jpeg)

коммуникационные технологии»: мобильный мультимедиа проектор Aser X1160PZ, интерактивная доска ТraceBofrd TB680, ноутбук 15.6"Samsung RV508, колонки; наборы демонстрационного оборудования и учебно-наглядных пособий, обеспечивающие тематические иллюстрации, соответствующие рабочей программе дисциплины «Современные информационно-коммуникационные технологии», с возможностью подключения к сети Интернет и обеспечением доступа в электронную информационно-образовательную среду организации.

- Учебная аудитория для проведения текущего контроля и промежуточной аттестации, для самостоятельной работы на 18 рабочих мест, оборудованная специализированной (учебной) мебелью (столы, стулья); оборудованием для презентации учебного материала по дисциплине «Современные информационнокоммуникационные технологии»: Системный блок Chronos, системный блок Intel Core i3-2120, монитор LG FLATRON E2242, Монитор BenQ Q7C3 (FP757), принтер лазерный Xerox Phaser 3124, сканер Canon CanoScan Li De 110 (А4 2400\*4800dpi CIS 48bit USB2.0), мультимедиа проектор Epson EMP-S52, колонки; наборы демонстрационного оборудования и учебно-наглядных пособий, обеспечивающие тематические иллюстрации, соответствующие рабочей программе дисциплины «Современные информационно-коммуникационные технологии», с возможностью подключения к сети Интернет и обеспечением доступа в электронную информационно-образовательную среду организации.

- Лаборатория для проведения индивидуальных занятий, ознакомления и работы с научно-методическими материалами по организации и проведению социологических исследований, специализированными информационными базами данных, осуществления контрольных процедур по результатам самостоятельной работы на 5 рабочих мест, оборудованная специализированной (учебной) мебелью (столы, стулья); оборудованием для представления информации по результатам текущей, промежуточной и итоговой аттестации, для презентации учебного материала по дисциплине «Современные информационно-коммуникационные технологии»: системный блок Intel Original LGA775 Celeron E3300, системный блок Intel Core i3- 2120 (2 шт.), монитор 17"Samsyng 743N silver 5ms, монитор LG FLATRON E2242 (2 шт.), принтер Canon MF 4018 MFP, принтер лазерный HP "LaserJet Pro 400 M401a" А4 1200х1200dpi (USB2.0), колонки; наборы демонстрационного оборудования и учебно-наглядных пособий, обеспечивающие тематические иллюстрации, соответствующие рабочей программе дисциплины «Современные информационнокоммуникационные технологии», с возможностью подключения к сети Интернет и обеспечением доступа в электронную информационно-образовательную среду организации.

- Компьютерный класс (учебная аудитория) для организации самостоятельной работы на 16 рабочих мест, оборудованная специализированной (учебной) мебелью (компьютерные столы, стулья, переносная доска), компьютерами (Системные блоки: (Athlon x2 245, ОЗУ 4Gb) – 1 шт., (i3-2120, ОЗУ 8Gb) – 2 шт., (Celeron G1840, ОЗУ 8Gb) – 2 шт., (Celeron G4900, ОЗУ 8Gb) – 4 шт., (Core 2 Duo E8600, ОЗУ 2Гб) – 1 шт., (Core 2 Duo E8400, O3Y 3 $T_0$ ) – 1 шт., (Celeron G3930, O3Y 8Gb) – 2 шт., (Celeron G1840, O3Y 8Gb) – 1 шт., (i5-2500, O3Y 8 $\Gamma$ б) – 1 шт., (Celeron G3930, O3Y 16Gb) – 1 шт. Монитор LG Flatron E2242C – 12 шт., Монитор Монитор Samsung  $943N - 1$  шт., Монитор LG Flatron L1752TR - 1 шт., Монитор Acer AL1717 - 1 шт., Монитор Samsung 720N – 1 шт.) с неограниченным подключением к сети Интернет и обеспечением доступа в электронную информационно-образовательную среду организации; демонстрационным оборудованием для представления учебной информации большой аудитории: мобильный проектор Acer X1323WHP, переносной экран, колонки; наборы демонстрационного оборудования и учебно-наглядных пособий, обеспечивающие тематические иллюстрации, соответствующие рабочей программе дисциплины «Современные информационно-коммуникационные технологии».

Лист изменений рассмотрен на заседании кафедры социальной философии и социологии «12» апреля 2023 г. Протокол № 8 Зав. кафедрой, профессор Грабельных Т.И.

Согласовано с УМК ИСН ИГУ Протокол №8 от «19» апреля 2023 г. Председатель УМК, профессор

![](_page_29_Picture_2.jpeg)

Грабельных Т.И.